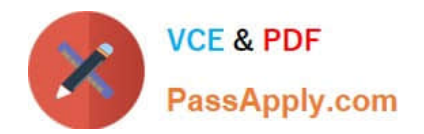

# **C\_TSCM42\_67Q&As**

SAP Certified Application Associate - Production Planning & Manufacturing with SAP ERP 6.0 EHP7

## **Pass SAP C\_TSCM42\_67 Exam with 100% Guarantee**

Free Download Real Questions & Answers **PDF** and **VCE** file from:

**https://www.passapply.com/c\_tscm42\_67.html**

### 100% Passing Guarantee 100% Money Back Assurance

Following Questions and Answers are all new published by SAP Official Exam Center

**Colonization** Download After Purchase

- **@ 100% Money Back Guarantee**
- **63 365 Days Free Update**
- 800,000+ Satisfied Customers

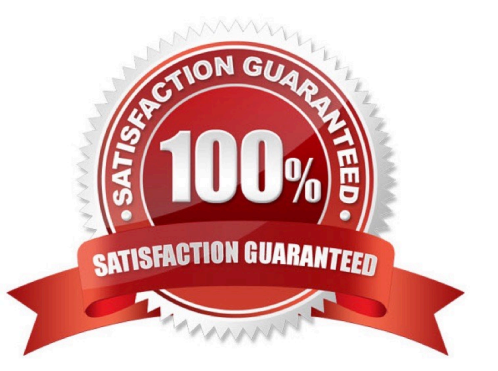

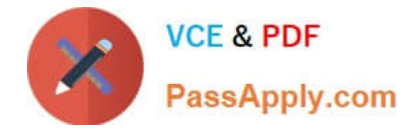

#### **QUESTION 1**

Which property applies for consumption with planning strategy 40 (planning with final assembly)?

A. Consumption creates a static and binding assignment between the planned independent requirements and the customer requirements for the entire procurement process.

- B. Consumption takes place with the planning material.
- C. Consumption can reduce the total originally planned production quantity.
- D. Consumption can increase the total originally planned production quantity.

Correct Answer: D

#### **QUESTION 2**

The final assembly of a finished product should only be triggered when a customer order arrives.

Which planning strategy for the finished product do you use?

- A. Planning with make-to-stock (strategy 10)
- B. Planning at the assembly level (strategy 70)
- C. Planning without final assembly (strategy 50)
- D. Planning with final assembly (strategy 40)

Correct Answer: C

#### **QUESTION 3**

What features related to process orders can be used to fulfill Good Manufacturing Practices (GMP) requirements? (Choose three)

- A. Approved master recipes
- B. Digital signature
- C. Electronic batch record
- D. Availability check
- E. Resource selection

Correct Answer: ABC

#### **QUESTION 4**

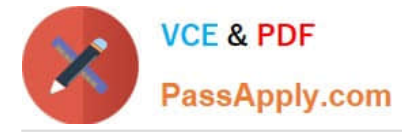

What do you have to consider regarding consumption? (Choose two)

A. Consumption takes place on the material level between the planned independent requirements and the planned orders.

B. Consumption is restructured with the planning run.

C. Consumption can take place between order reservations and planned independent requirements, depending on the strategy.

D. Consumption parameters (consumption mode and consumption interval) can be set in the material master or in the MRP group.

Correct Answer: CD

#### **QUESTION 5**

In what sequence are the steps of material requirements planning performed in SAP ECC?

A. 1. Net requirements calculation

2.

Lot sizing

3.

Determination of the procurement type

4.

**Scheduling** 

B. 1. Calculation of safety stock

2.

Lot sizing

3.

**Scheduling** 

```
4.
```
Determination of the procurement type

C. 1. Availability check

2.

Lot sizing

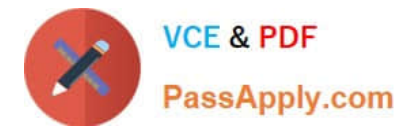

3.

Determination of the procurement type

4.

**Scheduling** 

D. 1. Net requirements calculation

2.

Lot sizing

3.

**Scheduling** 

4.

Determination of the procurement type

Correct Answer: A

[C\\_TSCM42\\_67 VCE Dumps](https://www.passapply.com/c_tscm42_67.html) [C\\_TSCM42\\_67 Practice](https://www.passapply.com/c_tscm42_67.html) [C\\_TSCM42\\_67 Study Guide](https://www.passapply.com/c_tscm42_67.html) [Test](https://www.passapply.com/c_tscm42_67.html)